## МИНИСТЕРСТВО ПРОСВЕЩЕНИЯ РОССИЙСКОЙ ФЕДЕРАЦИИ

Федеральное государственное бюджетное образовательное учреждение высшего образования «Мордовский государственный педагогический университет имени М. Е. Евсевьева»

**УТВЕРЖДАЮ** Проректор по учебной работе МГПУ С. М. Мумряева 2024 г.  $\frac{d39}{}$ 

#### ДОПОЛНИТЕЛЬНАЯ ПРОФЕССИОНАЛЬНАЯ ПРОГРАММА ПОВЫШЕНИЯ КВАЛИФИКАЦИИ

#### МУЛЬТИМЕДИЙНАЯ ПРЕЗЕНТАЦИЯ КАК СПОСОБ ВИЗУАЛИЗАЦИИ ОБРАЗОВАТЕЛЬНОГО КОНТЕНТА

Документ о квалификации: удостоверение о повышении квалификации установленного образца

Общая трудоемкость: 36 часов

Саранск 2024

«Мультимедийная презентация как способ визуализации образовательного контента»: дополнительная профессиональная программа повышения квалификации

#### **Составители программы:**

**Кормилицына Татьяна Владимировна**, кандидат физико-математических наук, доцент кафедры физики, информационных технологий и методик обучения МГПУ имени М. Е. Евсевьева

**Сафонова Людмила Анатольевна**, кандидат педагогических наук, доцент кафедры физики, информационных технологий и методик обучения МГПУ имени М. Е. Евсевьева

**Бакулина Елена Александровна**, кандидат педагогических наук, доцент кафедры физики, информационных технологий и методик обучения МГПУ имени М. Е. Евсевьева

**Храмов Дмитрий Александрович**, преподаватель кафедры физики, информационных технологий и методик обучения МГПУ имени М. Е. Евсевьева

#### **Рецензенты:**

**Щенникова Е. В.**, доктор физико-математических наук, профессор кафедры фундаментальной информатики Национального исследовательского Мордовского государственного университета имени Н. П. Огарёва;

**Дербеденева Н. В.**, кандидат педагогических наук, доцент кафедры математики и методики обучения математике ФГБОУ ВО «Мордовский государственный педагогический университет имени М. Е. Евсевьева»

## **1. ОБЩАЯ ХАРАКТЕРИСТИКА ПРОГРАММЫ**

#### **1.1. Нормативные правовые основания разработки программы**

– Федеральный закон от 29 декабря 2012 г. № 273-ФЗ «Об образовании в Российской Федерации» (с изменениями и дополнениями);

– Порядок организации и осуществления образовательной деятельности по дополнительным профессиональным программам, утвержденный приказом Минобрнауки России от 1 июля 2013 г. № 499 (с изменениями и дополнениями);

– Методические рекомендации по разработке основных профессиональных образовательных программ и дополнительных профессиональных программ с учетом соответствующих профессиональных стандартов (утв. Минобрнауки России 22.01.2015 № ДЛ 1/05вн);

– Письмо Минобрнауки России от 21.04.2015 № ВК-1013/06 «О направлении методических рекомендаций по реализации дополнительных профессиональных программ» (вместе с «Методическими рекомендациями по реализации дополнительных профессиональных программ с использованием дистанционных образовательных технологий, электронного обучения и в сетевой форме»);

– Письмо Министерства образования и науки РФ от 10 апреля 2014 г. № 06- 381 «О направлении Методических рекомендаций по использованию дистанционных образовательных технологий при реализации дополнительных профессиональных образовательных программ»;

– Письмо Министерства образования и науки РФ от 30 марта 2015 г. № АК-821/06 «О направлении методических рекомендаций по итоговой аттестации слушателей»;

– Приказ Министерства труда и социальной защиты РФ от 18 октября 2013 г. № 544н «Об утверждении профессионального стандарта «Педагог (педагогическая деятельность в дошкольном, начальном общем, основном общем, среднем общем образовании) (воспитатель, учитель)» (с изменениями и дополнениями);

– Устав Федерального государственного бюджетного образовательного учреждения высшего образования «Мордовский государственный педагогический университет имени М. Е. Евсевьева»;

Локальные акты Федерального государственного бюджетного образовательного учреждения высшего образования «Мордовский государственный педагогический университет имени М. Е. Евсевьева», регулирующие деятельность по реализации дополнительных профессиональных программ.

3

### **1.2. Требования к слушателям**

Педагогические работники, имеющие высшее образование.

**1.3. Форма освоения программы:** очная с использованием дистанционных образовательных технологий, электронного обучения.

Нормативная трудоемкость обучения по данной программе – 36 часов.

Нормативный срок освоения программы – 2 недели.

Предполагается реализация 50% объема (18 академических часа) дополнительной профессиональной программы повышения квалификации с использованием системы дистанционного образования Moodle.

## **1.4. Цель и планируемые результаты обучения**

**Цель реализации программы** – формирование и совершенствование профессиональных компетенций в области проектирования и разработки презентаций как способа визуализации образовательного контента.

**Планируемые результаты обучения.** Реализация программы повышения квалификации направлена на совершенствование компетенций, необходимых для профессиональной деятельности в рамках имеющейся квалификации.

В результате освоения программы качественно изменятся профессиональные компетенции, умения, знания и уровень практического опыта для реализации обобщенной трудовых функций «Общепедагогическая функция. Обучение (А/01.6)» и «Педагогическая деятельность по проектированию и реализации образовательного процесса в образовательных организациях дошкольного, начального общего, основного общего, среднего общего образования» *(профессиональный стандарт «Педагог (педагогическая деятельность в сфере дошкольного, начального общего, основного общего, среднего общего образования) (воспитатель, учитель)»):*

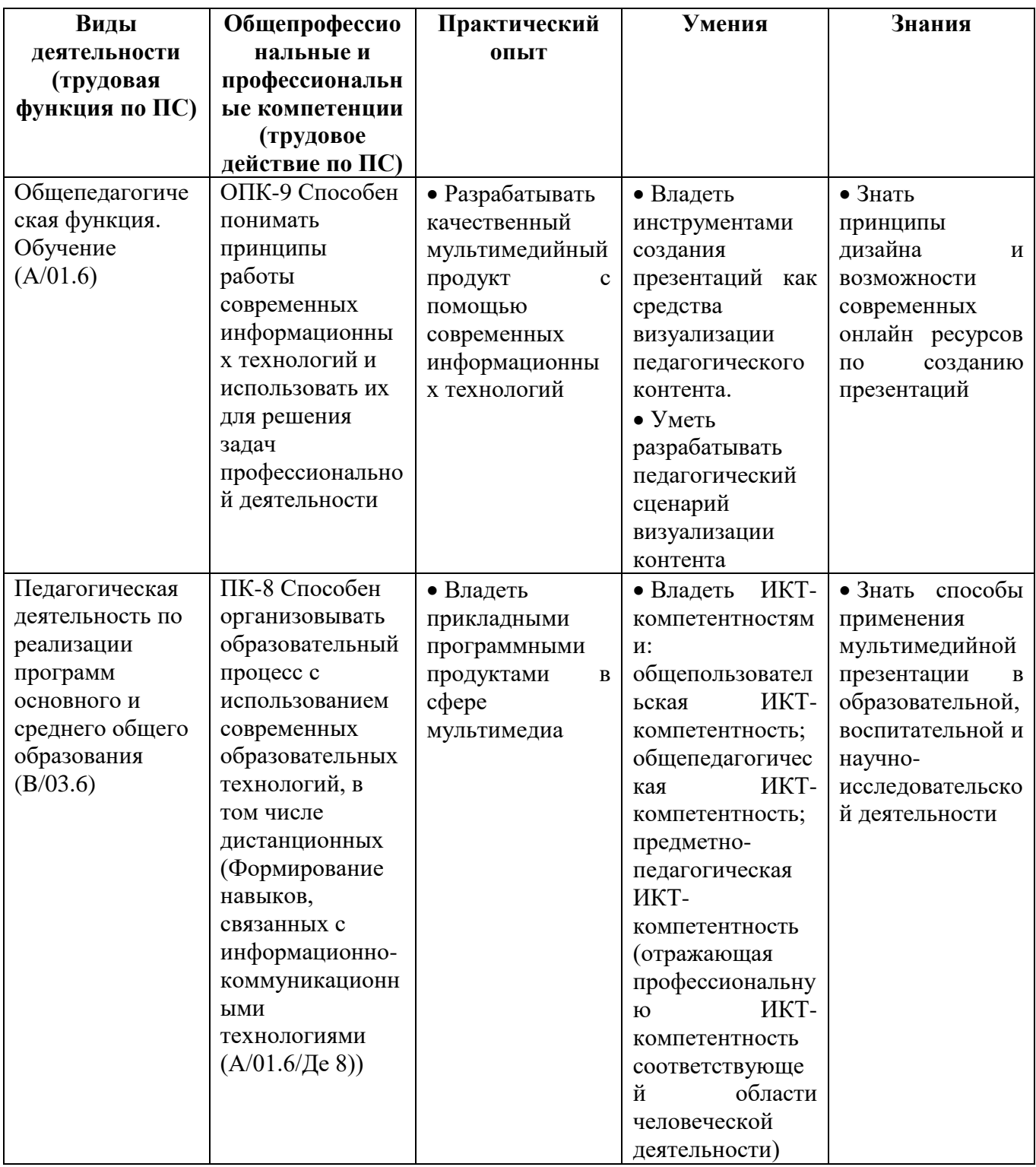

# 2. УЧЕБНЫЙ ПЛАН

## дополнительной профессиональной программы повышения квалификации «Технология формирования функциональной грамотности учащихся в курсе информатики»

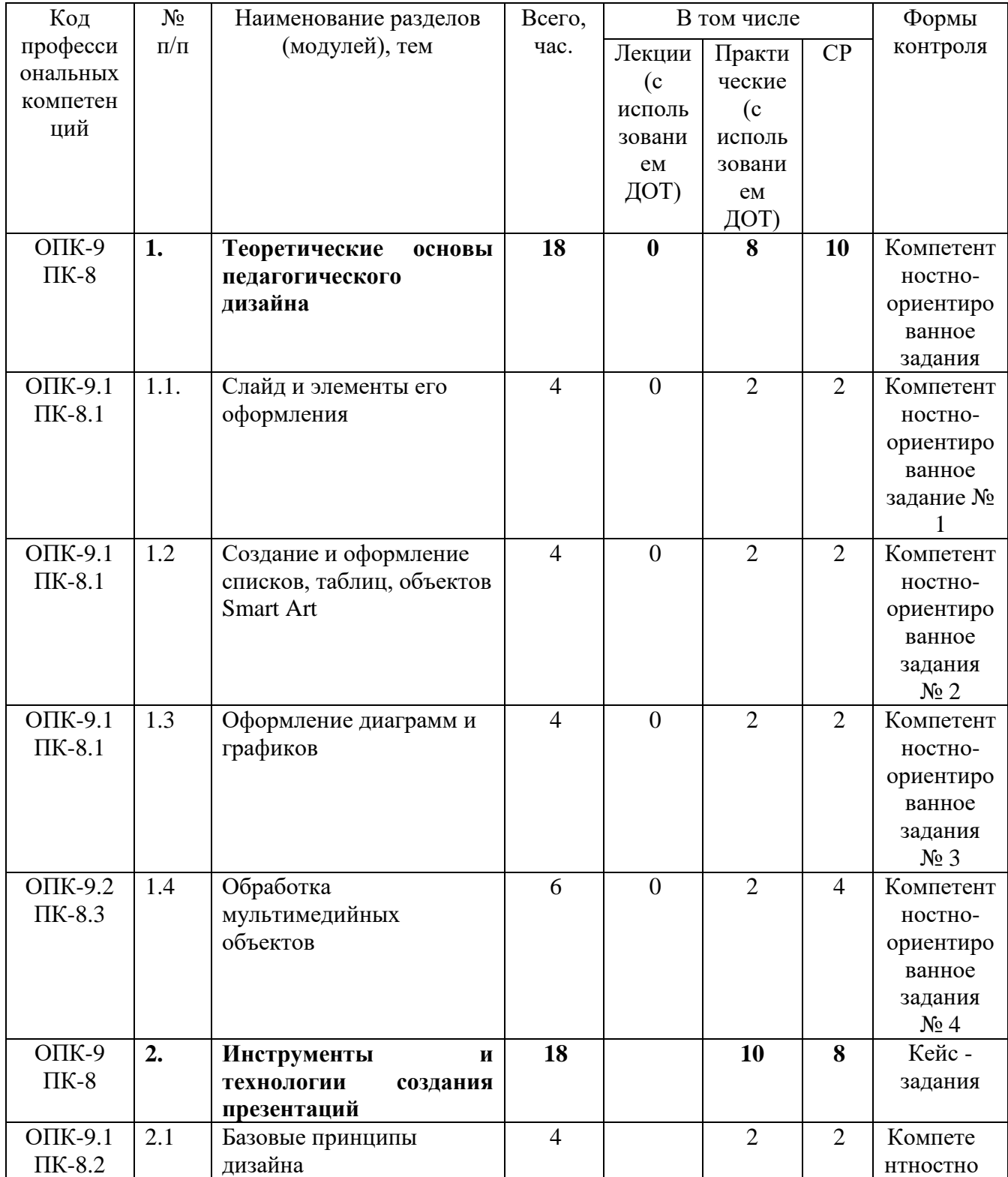

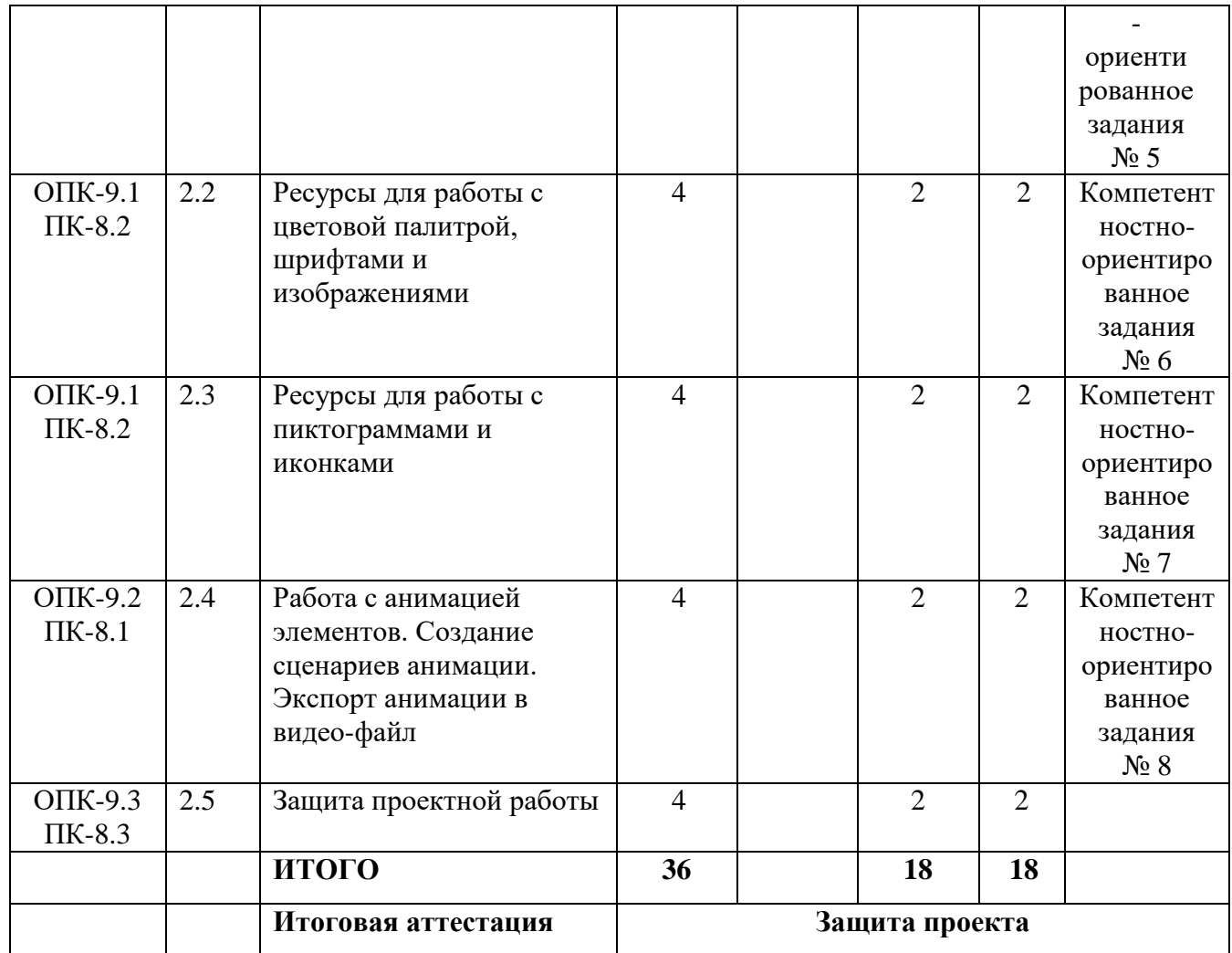

**3. КАЛЕНДАРНЫЙ УЧЕБНЫЙ ГРАФИК** формируется непосредственно при реализации программы повышения квалификации. Календарный учебный график будет представлен в приказе в форме расписания занятий при наборе группы на обучение.

# **4. СОДЕРЖАНИЕ ПРОГРАММЫ (РАБОЧАЯ ПРОГРАММА)**

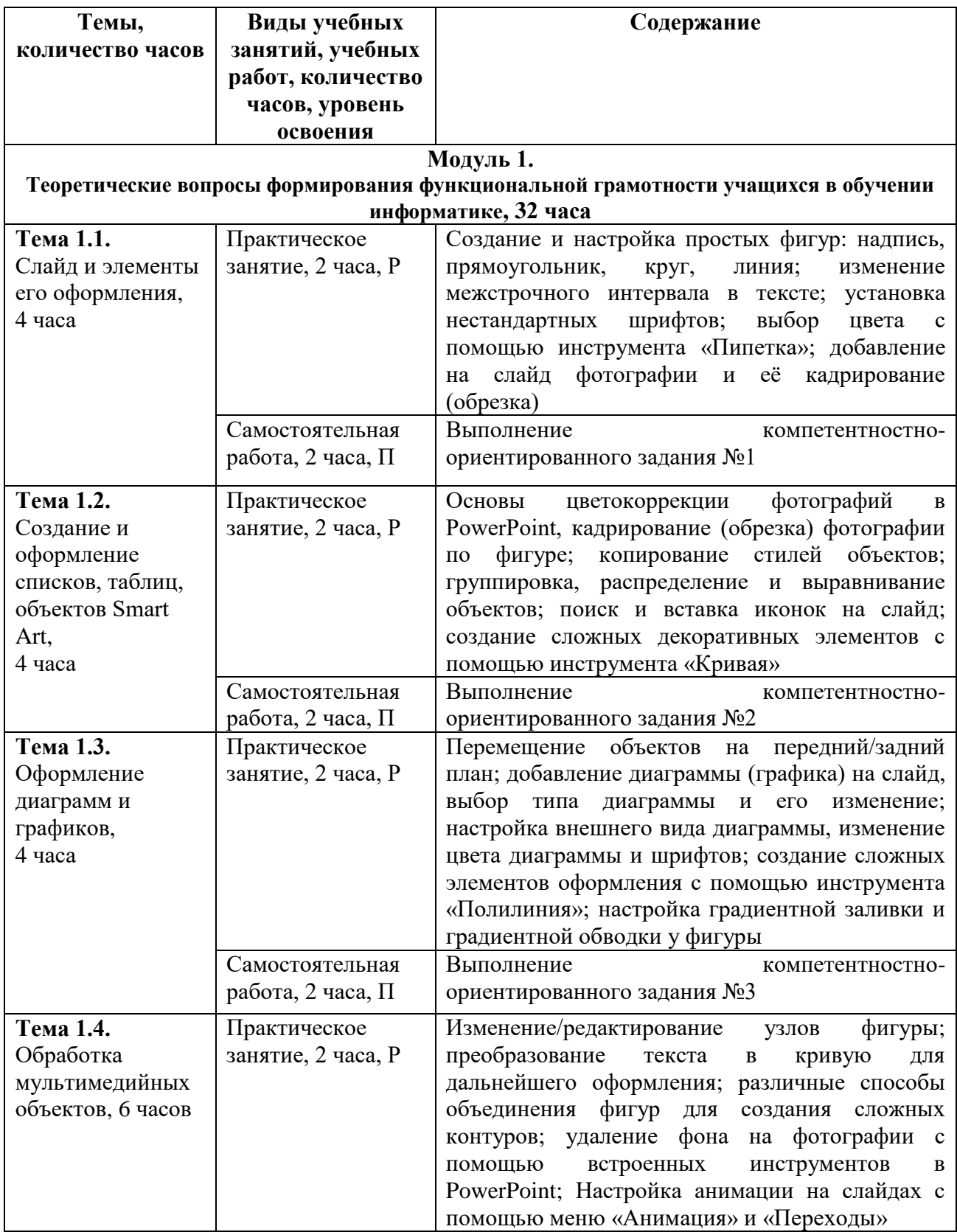

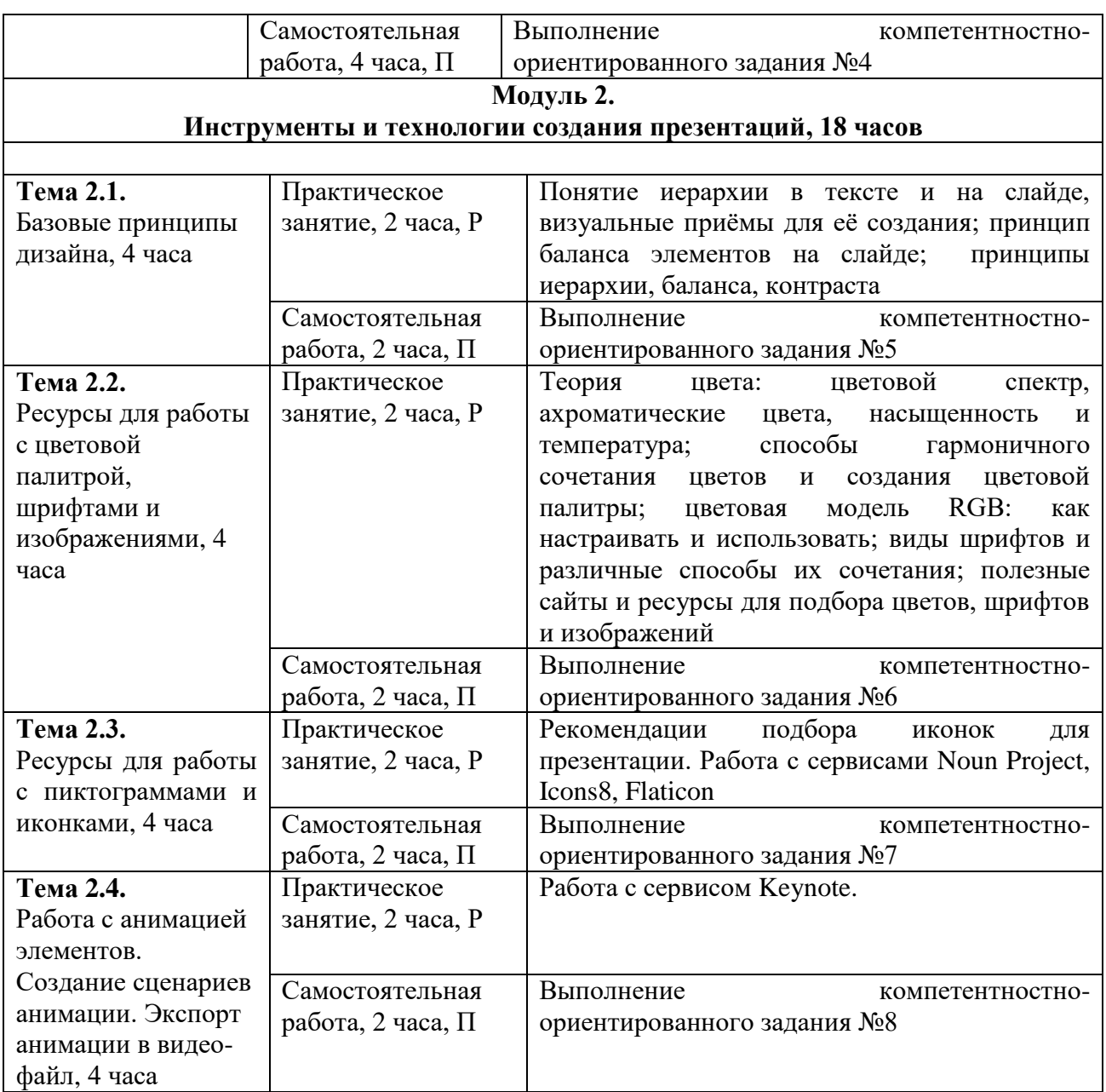

Для характеристики уровня освоения учебного материала используются следующие обозначения:

О – ознакомительный (узнавание ранее изученных объектов, свойств);

Р – репродуктивный (выполнение деятельности по образцу, инструкции или под руководством);

П – продуктивный (планирование и самостоятельное выполнение деятельности, решение проблемных задач).

### **5. ОЦЕНКА РЕЗУЛЬТАТОВ ОСВОЕНИЯ ПРОГРАММЫ**

#### **5.1 Паспорт фонда оценочных средств**

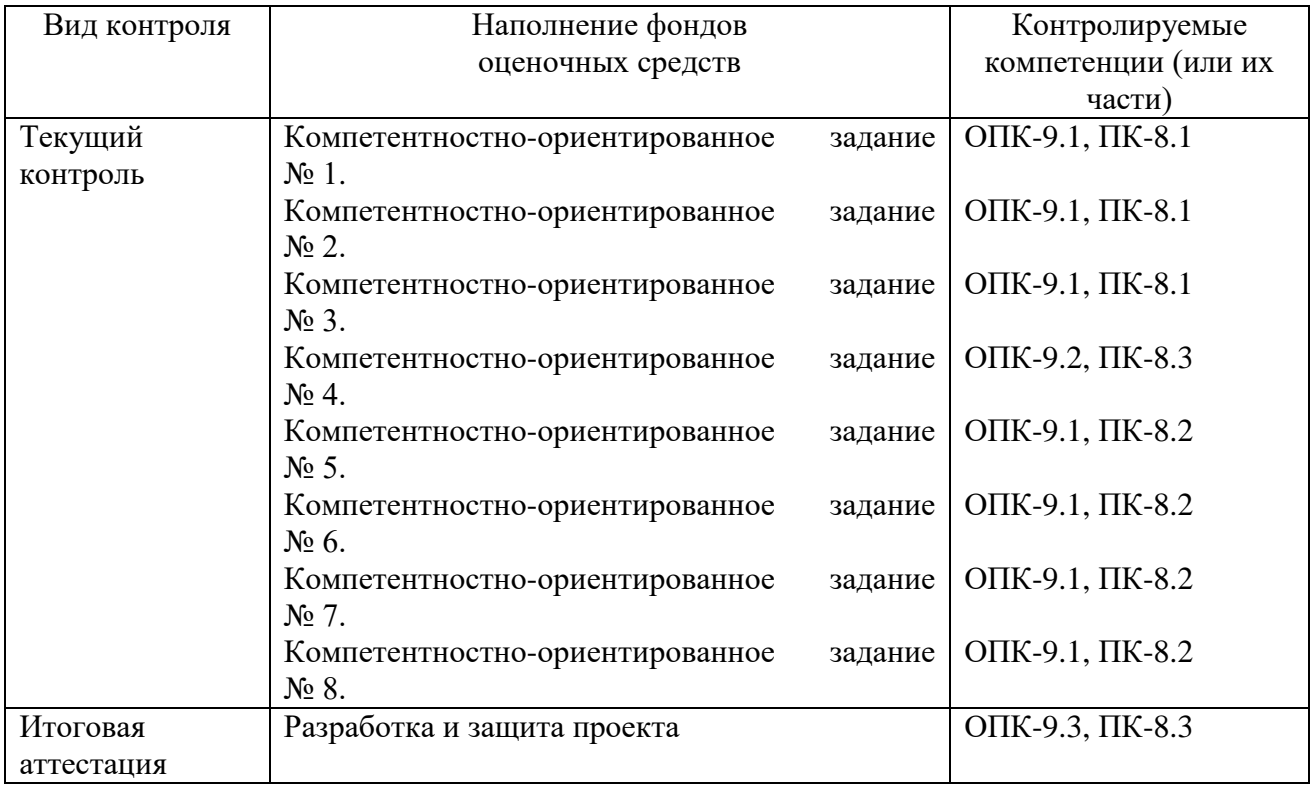

#### **Компетентностно-ориентированные задания**

Компетентностно-ориентированное задание – интегративная дидактическая единица компетентностно-ориентированного образования, включающая технологии, содержание, мониторинг качества обучения, направленная на эффективное формирование профессиональных компетентностей обучающихся вуза. Нацелено не на воспроизведение обучающимися информации, а на организацию или самоорганизацию их деятельности.

Критерии оценки выполненных заданий: 5 баллов за полностью выполненное задание.

### *Задание № 1.*

Разработайте титульный слайд для иллюстрации лекционного материала учебной дисциплины, содержащий элементы: название кафедры, название дисциплины, ФИО лектора. Предусмотрите использование фигур на слайде: надпись, прямоугольник, линия. Добавьте на слайд эмблему МГПУ.

### *Задание № 2 .*

Разработайте слайд презентации с вложенным списком: нумерованный из профилей подготовки факультета и маркированные – из соответствующих каждому профилю вступительных испытаний (ЕГЭ). На следующем слайде преобразуйте составленный список в объект Smart Art (Горизонтальная иерархия или на свой выбор). На следующем слайде разместите таблицу со своим расписанием.

*Задание № 3.* Разработайте слайд презентации с круговой диаграммой кадрового состава своей кафедры. На следующем слайде постройте графики успеваемости обучающихся разных курсов. На следующем слайде преобразуйте построенный график в диаграмму.

*Задание № 4.* Разработайте слайд презентации с текстом по своей дисциплине в два столбца и вставьте соответствующий рисунок. Поместите рисунок на задний план. На следующем слайде разместите фотографию, перекрасьте её и отредактируйте фон. Оба рисунка заключите в рамки разного цвета и толщины. На следующем слайде с помощью фигур создайте эмблему своего факультета (кафедры) с надписью, сгруппируйте объекты, сделайте рисунок объёмным, оформите заголовок слайда. На следующем слайде установите фоновый рисунок и анимационный объект или видео. На все объекты слайдов установите анимацию. Установите анимацию переходов между слайдами презентации.

*Задание № 5.* Разработайте шаблон презентации для научного семинара. Подберите цветовое оформление, иллюстрации и иконки, которые будут использованы в презентации.

*Задание № 6.* Разработайте глоссарий по своей дисциплине из 7-10 терминов. С помощью онлайн ресурсов оформите слайд с глоссарием, используя разные шрифты.

*Задание № 7.* С помощью онлайн ресурсов разработайте таблицу со столбцами: пиктограмма, значение пиктограммы. Оформите слайд с заголовком и созданной таблицей.

*Задание № 8.* С помощью онлайн ресурсов разработайте анимацию, смоделировав какое-либо явление или процесс из преподаваемой дисциплины. Оформите слайд с заголовком и созданной анимацией. Выполните экспорт созданной анимации в видео-файл.

## Тестовые материалы по 1 модулю

Тест - это инструмент оценивания обученности учащихся, состоящий из системы тестовых заданий, стандартизованной процедуры проведения, обработки и анализа результатов.

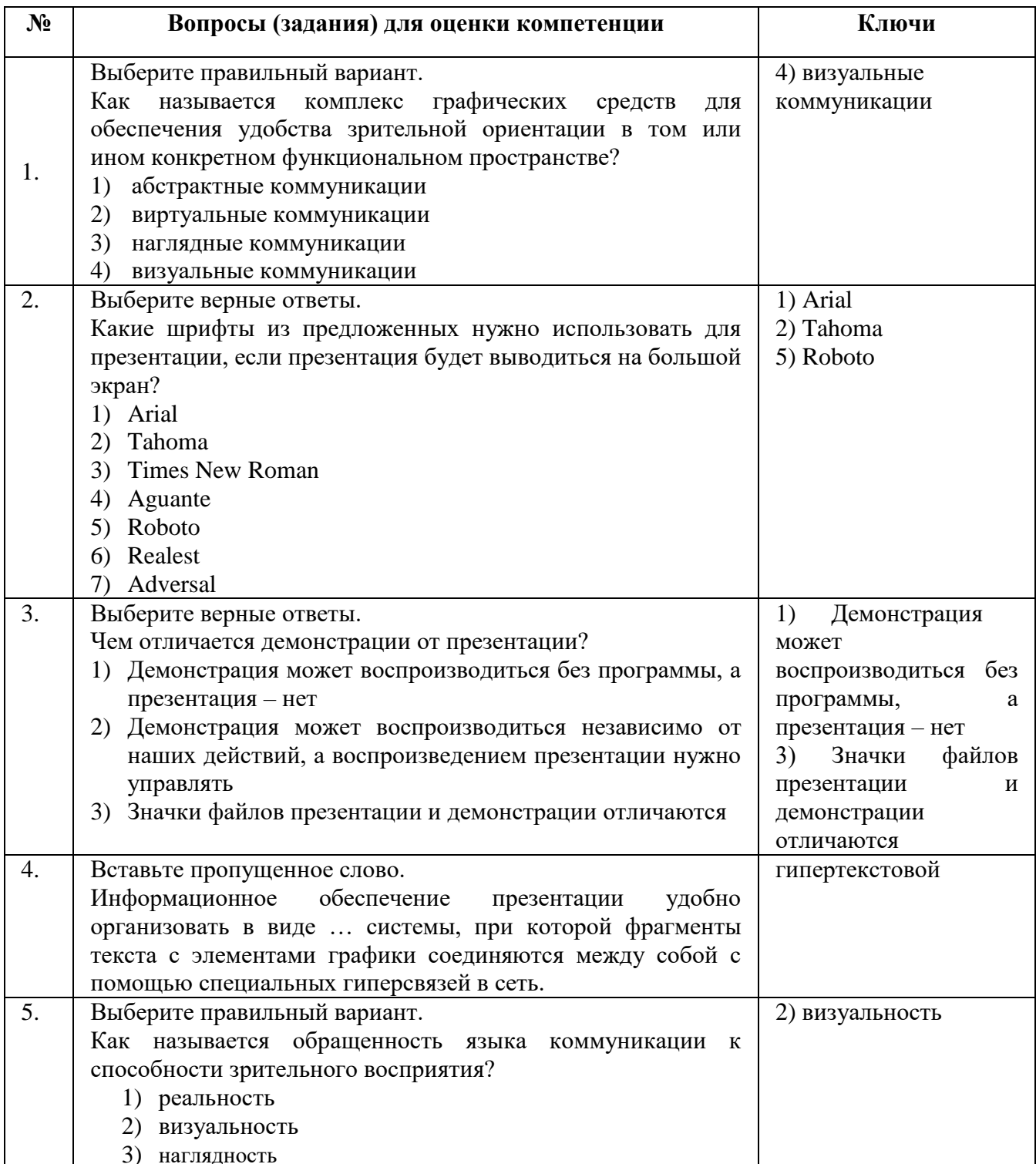

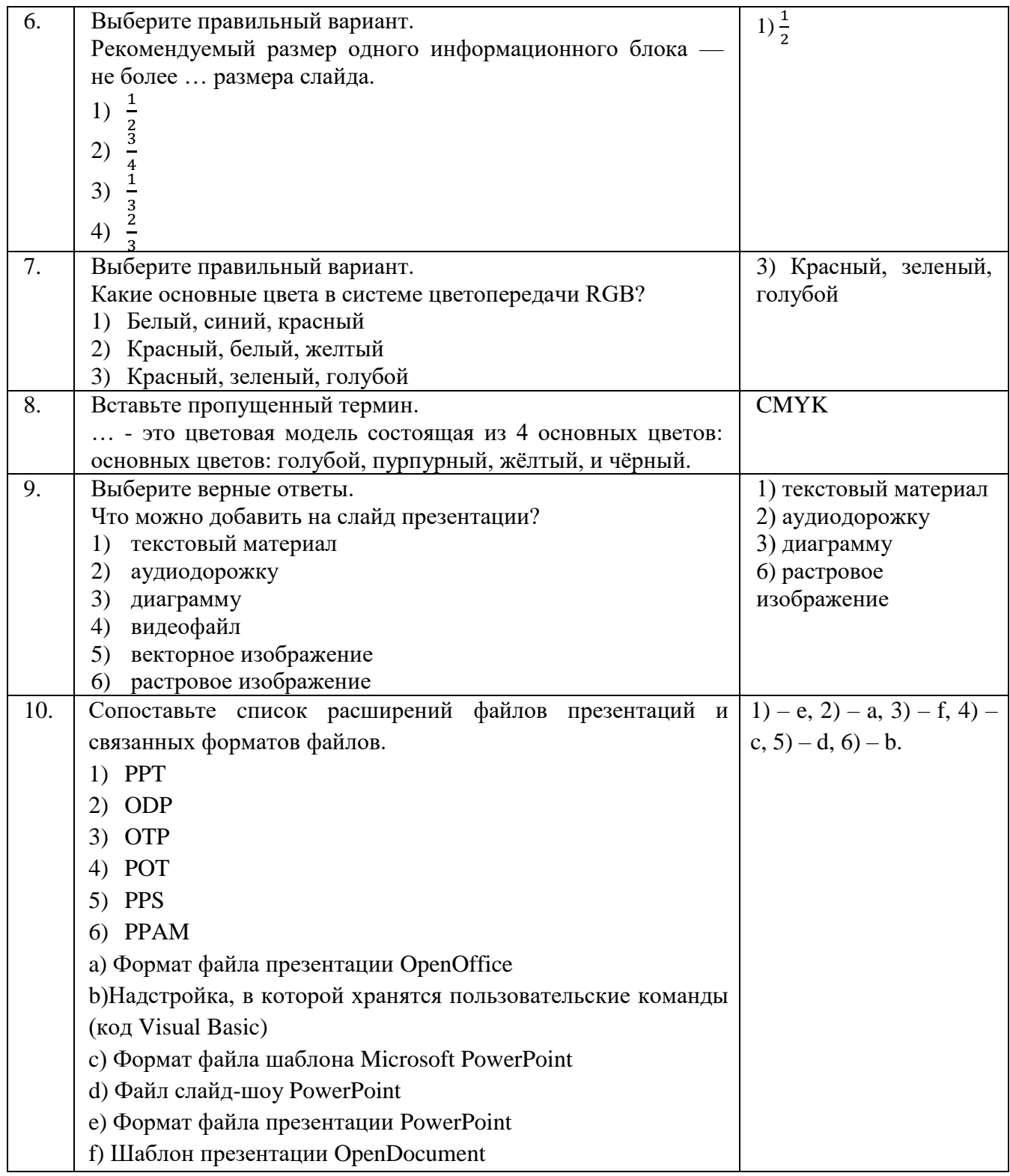

Проект – конечный продукт, получаемый в результате планирования и выполнения комплекса учебных и исследовательских заданий. Позволяет оценить умения обучающихся самостоятельно конструировать свои знания в процессе решения практических задач и проблем, ориентироваться в информационном пространстве и уровень сформированности аналитических, исследовательских навыков, навыков практического и творческого мышления. Может выполняться в индивидуальном порядке или группой слушателей.

#### *Требования к проекту*

1. Содержание представленного проекта соответствует теме дополнительной профессиональной программы повышения квалификации.

2. Проект создается во время обучения и по итогам освоения дополнительной профессиональной программы повышения квалификации.

3. Разработка и представление проекта проводится по следующему плану:

выбор темы;

планирование целей;

 обоснование актуальности, проблемного поля и инновационности проектной идеи;

 оформление проекта должно соответствовать планированию и проектированию учебно-методических материалов в урочной и внеурочной деятельности учителя математики;

планирование результатов, рисков и перспектив работы;

представление проекта.

4. Регламент времени на представление проекта: до 20 минут.

Подготовленный проект необходимо защитить, т.е. представить к обсуждению преподавателю и другим слушателям. Оценивается не только исполнение проекта, но способность слушателя отстоять свою идею, правильность подхода к реализации проекта и т.д.

Защита проекта по теме дополнительной профессиональной образовательной программы повышения квалификации проводится в индивидуальной форме. Защита проекта проводится в устной форме.

Формулировка проектного задания: разработайте презентацию по учебной дисциплине, содержащую не менее 10 слайдов, оформленных в соответствии с требованиями:

1. На слайдах должны быть только тезисы, ключевые фразы и графическая информация (рисунки, графики и т.п.).

2. Не стоит заполнять слайд большим количеством информации. Наиболее важную информацию желательно помещать в центр слайда.

3. Рекомендуется использовать шрифты с засечками.

4. Размер шрифта: 24-54 пункта (заголовок), 18-36 пунктов (обычный текст).

5. Не рекомендуется использовать более 2-3 типов шрифта.

6. Основной текст должен быть отформатирован по ширине, на схемах – по центру.

7. Цветовая гамма должна состоять не более чем из 2 цветов и выдержана во всей презентации.

8. Рисунки, фотографии, диаграммы должны быть наглядными и нести смысловую нагрузку, сопровождаться названиями.

9. Размер одного графического объекта – не более 1/2 размера слайда.

#### **5.2. Критерии оценки качества освоения программы**

За выполнение каждого компетентностно-ориентированного задания слушатель получает по 5 баллов (максимальное количество баллов – 40).

За тестирование слушатель получает максимально 5 баллов:

При 85% правильных ответов – 5 баллов,

от 70% до 84% – 4 балла,

от 50% до 69% – 3 балла,

менее 49% – 2 балла.

За выполнение кейс-заданий слушатель получает максимально 20 баллов.

Слушатель допускается к итоговой аттестации только при условии получения не менее 39 баллов из 65.

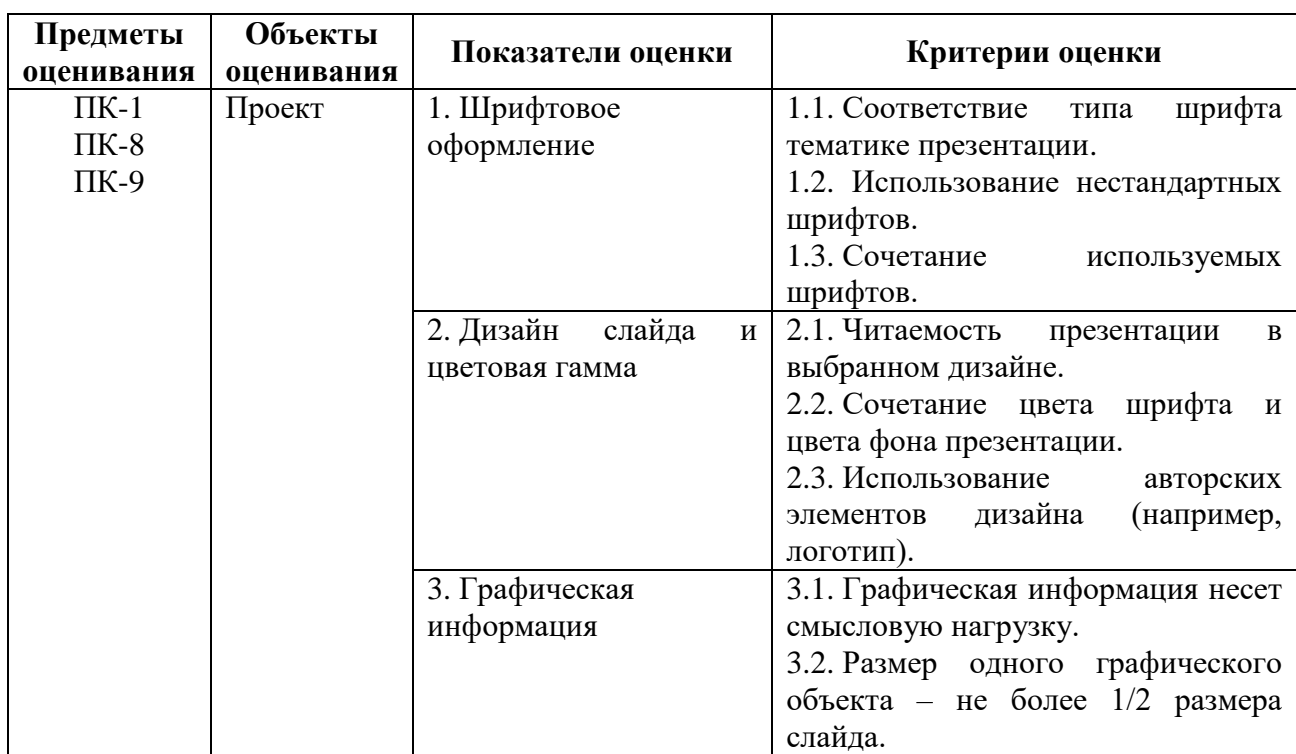

#### **Основные показатели оценки проекта**

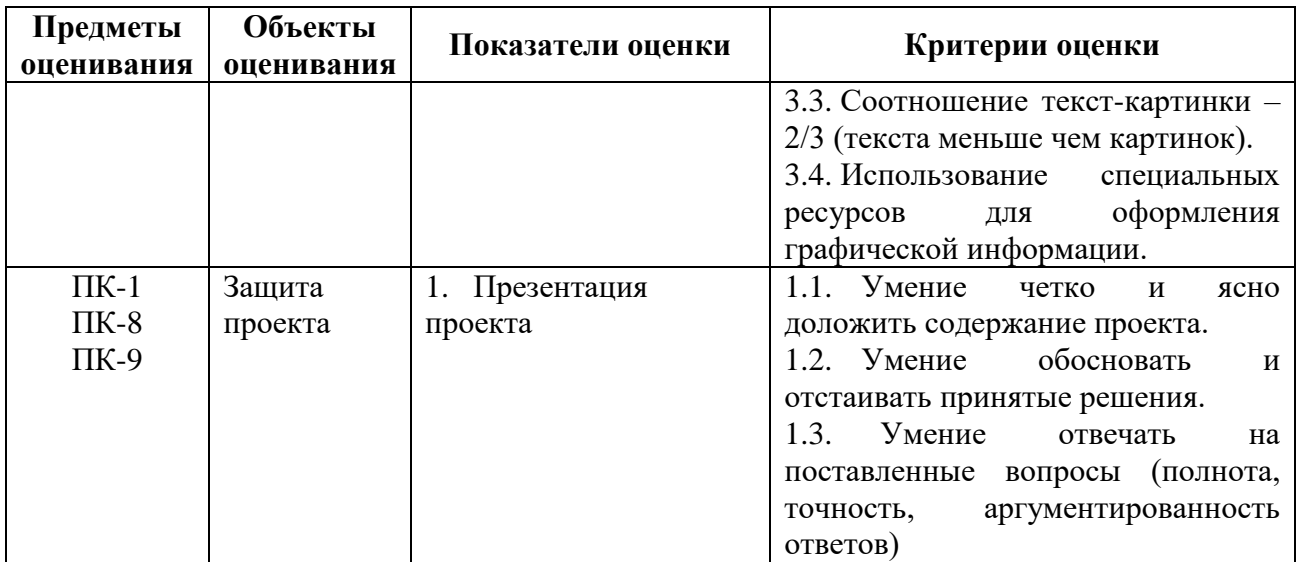

Шкала оценивания по каждому критерию:

0 – критерий не представлен;

1 балл – критерий представлен частично;

2 балла – критерий представлен на допустимом уровне;

3 балла – критерий полностью представлен.

Максимальное количество баллов – 36 баллов.

Оценка «зачтено» ставится при сумме баллов не менее 20.

## **6. ОРГАНИЗАЦИОННО-ПЕДАГОГИЧЕСКИЕ УСЛОВИЯ**

**6.1. Требования к квалификации педагогических кадров, обеспечивающих реализацию дополнительной профессиональной программы**

Реализация дополнительной профессиональной программы повышения квалификации должна обеспечиваться педагогическими кадрами, имеющими высшее образование, соответствующее профилю преподаваемой дисциплины, психолого-педагогическую квалификацию и систематически занимающимися научной и/или научно-методической деятельностью. Преподаватели должны иметь ученую степень и/или опыт деятельности в соответствующей профессиональной сфере.

## **6.2. Требования к материально-техническим условиям реализации программы**

Материально-техническая база вуза, обеспечивающая проведение всех видов работы слушателей, предусмотренных учебно-тематическим планом:

 учебные аудитории, оснащенные компьютерами, имеющими подключение к системе Интернет и программное обеспечение, позволяющее работать с системой дистанционного образования Moodle,

 мультимедийные средства поддержки обучения, адаптированные под современные форматы и требования;

ресурсы для обучения людей с ограниченными возможностями;

 информационные базы как общеразвивающего, так и профессионального профиля;

поисковые и библиотечные системы.

### **6.3. Учебно-методическое обеспечение программы а) основная литература**

1. Литвина, Т. В. Дизайн новых медиа : учебник для вузов / Т. В. Литвина. – 2-е изд., испр. и доп. – Москва: Юрайт, 2024. – 181 с. – (Высшее образование). – ISBN 978-5-534-10964-1. – Текст : электронный // Образовательная платформа Юрайт [сайт]. – URL: https://urait.ru/bcode/540057.

2. Графический дизайн. Современные концепции : учебное пособие для вузов / Е. Э. Павловская [и др.] ; ответственный редактор Е. Э. Павловская. – 2-е изд., перераб. и доп. – Москва : Юрайт, 2024. – 119 с. – (Высшее образование). – ISBN 978-5-534-11169-9. – Текст : электронный // Образовательная платформа Юрайт [сайт]. – URL: https://urait.ru/bcode/540078.

3. Цифровые технологии в дизайне. История, теория, практика : учебник и практикум для вузов / А. Н. Лаврентьев [и др.] ; под редакцией А. Н. Лаврентьева. – 3-е изд., испр. и доп. – Москва : Юрайт, 2024. – 215 с. – (Высшее образование). – ISBN 978-5-534-16034-5. – Текст : электронный // Образовательная платформа Юрайт [сайт]. – URL: https://urait.ru/bcode/530297.

4. Основы дизайна и композиции: современные концепции : учебное пособие для среднего профессионального образования / Е. Э. Павловская [и др.] ; ответственный редактор Е. Э. Павловская. – 2-е изд., перераб. и доп. – Москва : Юрайт, 2024. – 119 с. – (Профессиональное образование). – ISBN 978-5-534-11671- 7. – Текст : электронный // Образовательная платформа Юрайт [сайт]. – URL: https://urait.ru/bcode/541560.

### **б) дополнительная литература**

1. Мастерство презентации. Как создавать презентации, которые могут изменить мир / Алексей Каптерев ; пер. с англ. С. Кировой. – 6-е изд. – Москва : Манн, Иванов и Фербер, Эксмо, 2018. – 330 с.

2. Боресков, А. В. Основы компьютерной графики : учебник и практикум для вузов / А. В. Боресков, Е. В. Шикин. – Москва : Юрайт, 2024. – 219 с. – (Высшее образование). – ISBN 978-5-534-13196-3. – Текст : электронный // Образовательная платформа Юрайт [сайт]. – URL: https://urait.ru/bcode/536466.

3. Кузвесова, Н. Л. История дизайна: от викторианского стиля до ар-деко : учебное пособие для среднего профессионального образования / Н. Л. Кузвесова. – 3-е изд., испр. и доп. – Москва : Юрайт, 2024. – 137 с. – (Профессиональное образование). – ISBN 978-5-534-18343-6. – Текст : электронный // Образовательная

платформа Юрайт [сайт]. – URL: https://urait.ru/bcode/534823.

#### **6.4. Информационное обеспечение программы**

1. https://www.powerpointbase.com/ – Бесплатные шаблоны презентаций Microsoft PowerPoint/

2. https://www.slidesacademy.com/ru/powerpoint-templates – Бесплатные шаблоны презентаций для Microsoft PowerPoint и Google Slides.

3. https://slidesgo.com/ – Бесплатный инструмент для создания презентаций, разработанный на основе нейросетей.

### **6.5. Общие требования к организации образовательного процесса**

Дополнительная профессиональная программа повышения квалификации «Мультимедийная презентация как способ визуализации образовательного контента» рассчитана на 36 часов. Содержание курса направлено на формирование и совершенствование профессиональных компетенций в области проектирования и разработки презентаций как способа визуализации образовательного контента.

Особенностями программы являются:

модульная структура;

компетентностный подход к обучению;

 выполнение компетентностно-ориентированных заданий, требующих практического применения знаний и умений, полученных в ходе изучения модулей;

возможность формирования индивидуальной траектории обучения;

 использование информационных и коммуникационных технологий, в том числе современных систем технологической поддержки процесса обучения, обеспечивающих комфортные условия для обучающихся, преподавателей;

 применение электронных образовательных ресурсов (дистанционное, обучение).

В связи с дистанционной формой реализациии программы возрастает объем самостоятельной работы слушателей. Эта работа выполняется в произвольном временном режиме без непосредственного участия преподавателя. Слушатели после оформления на программу получают доступ к учебным материалам, которые изучаются согласно учебному плану. Вместе с тем к каждому слушателю прикрепляется преподаватель, к которому слушатель может обратиться.

После изучения содержания программы слушатель выбирает одну из предложенных тем для подготовки итогового проекта и оформляет работу при поддержке преподавателя. Защита проекта может проводиться или лично в университете, или в дистанционном формате.